### **Esercizio 1**

**Compilare la seguente function**

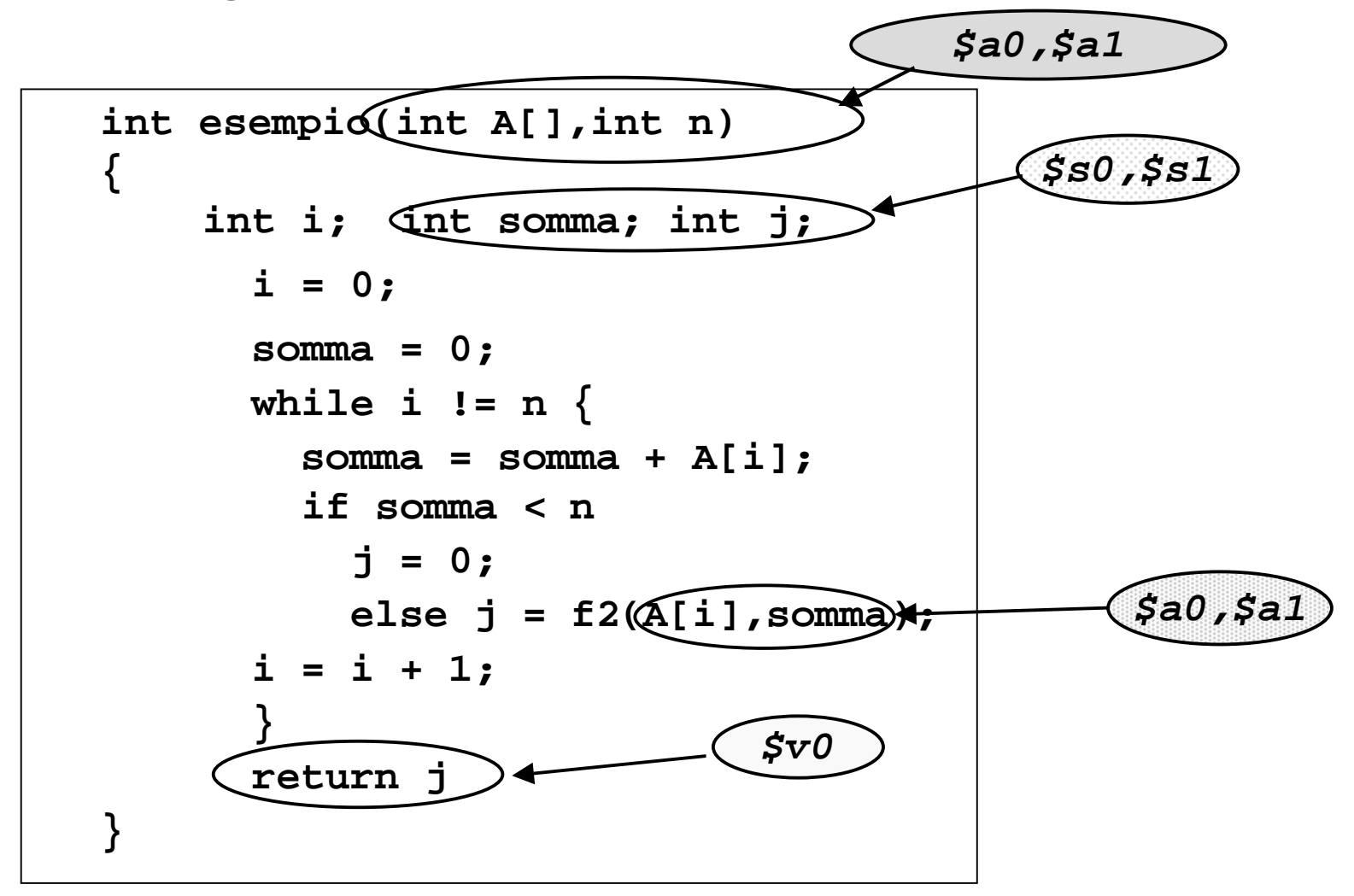

**Calcolatori Elettronici - Slide 1 L. Tarantino - a.a. 2001/2002**

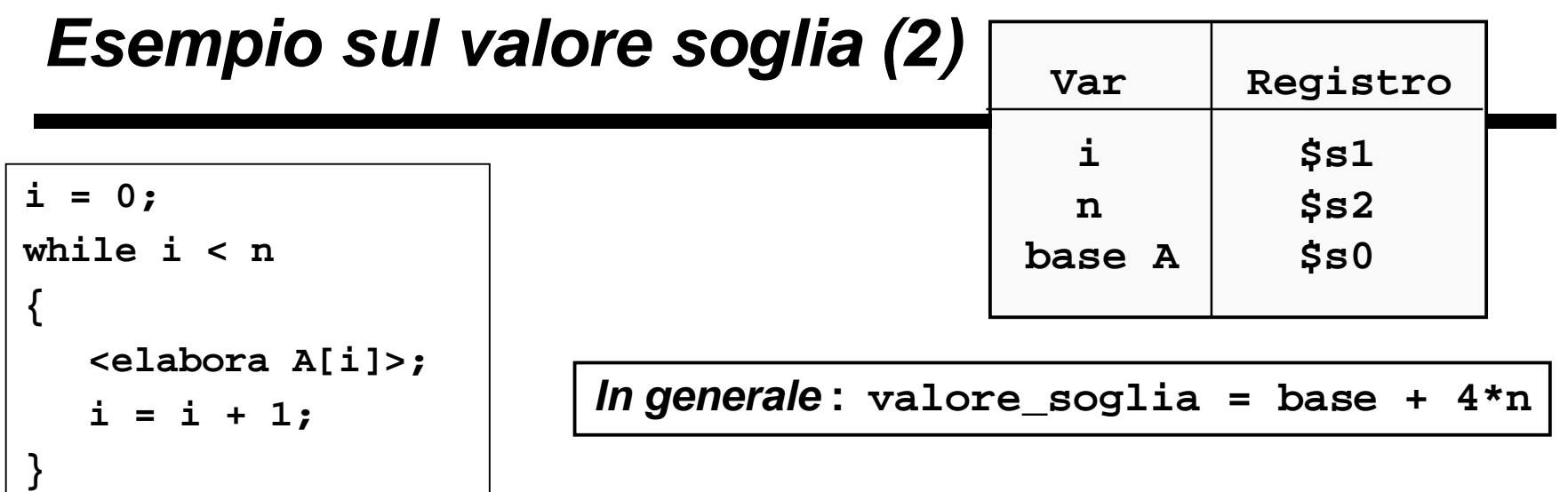

```
n versione senza contatore
inizializzo puntatore;
calcolo valore soglia;
while punt < soglia
{
   <elabora variabile puntata>
   avanza di 4 byte:
   }
                                         add $t0,$s0,$zero # $t0=base
                                         add $t1,$s2,$s2 # 2n
                                         add $t1,$t1,$t1 # 4n
                                         add $t1,$t1,$s0 # 4n+base
                                  loop: beq $t0,$t1,exit # $t0=soglia?
                                            .. ..
                                         addi $t0,$t0,4 # avanza
                                         j loop
                                  exit: .. ..
```
**Calcolatori Elettronici - Slide 2 L. Tarantino - a.a. 2001/2002**

### **Convenzioni**

- n **\$t0 scandisce A**
- n **\$t1 è la soglia per \$t0**
- n **in \$t2 carico A[i]**
- n **Salviamo nello stack:**
	- **\$s0, \$s1, \$ra perché è chiamato**
	- **\$a1, \$t0, \$t1 perchè è chiamante**
- n **Nota:**
	- **\$a0 è usato solo al di fuori del ciclo (per inizializzare il puntatore e calcolare la soglia), quindi non è indispensabile salvarlo**
	- **\$t2 cambierà valore dopo la chiamata, quindi non è indispensabile salvarlo**
- n **in tutto devo salvare 6 elementi = 4\*6 byte = 24 byte**

### **Progetto il frame**

**Bisogna salvare: \$s0,\$s1,\$ra,\$a1,\$t0,\$t1 (6 elementi)** 

**1. alloco spazio per i 6 elementi**

**2. decido in che ordine li salvo**

**2. determino l'indirizzo di ogni parola del frame**

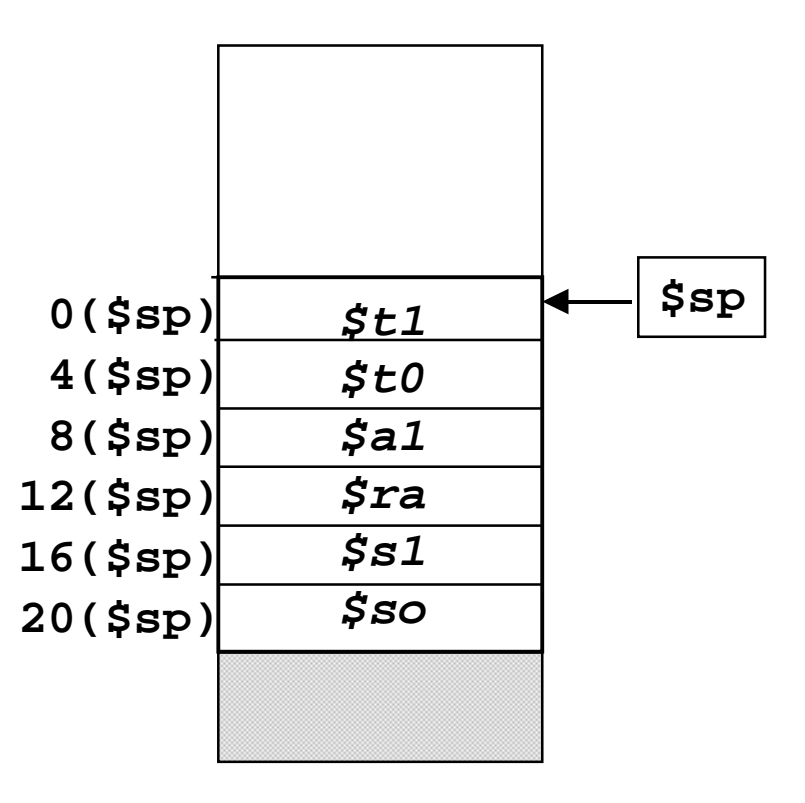

# **Soluzione dell'esercizio 1 (1)**

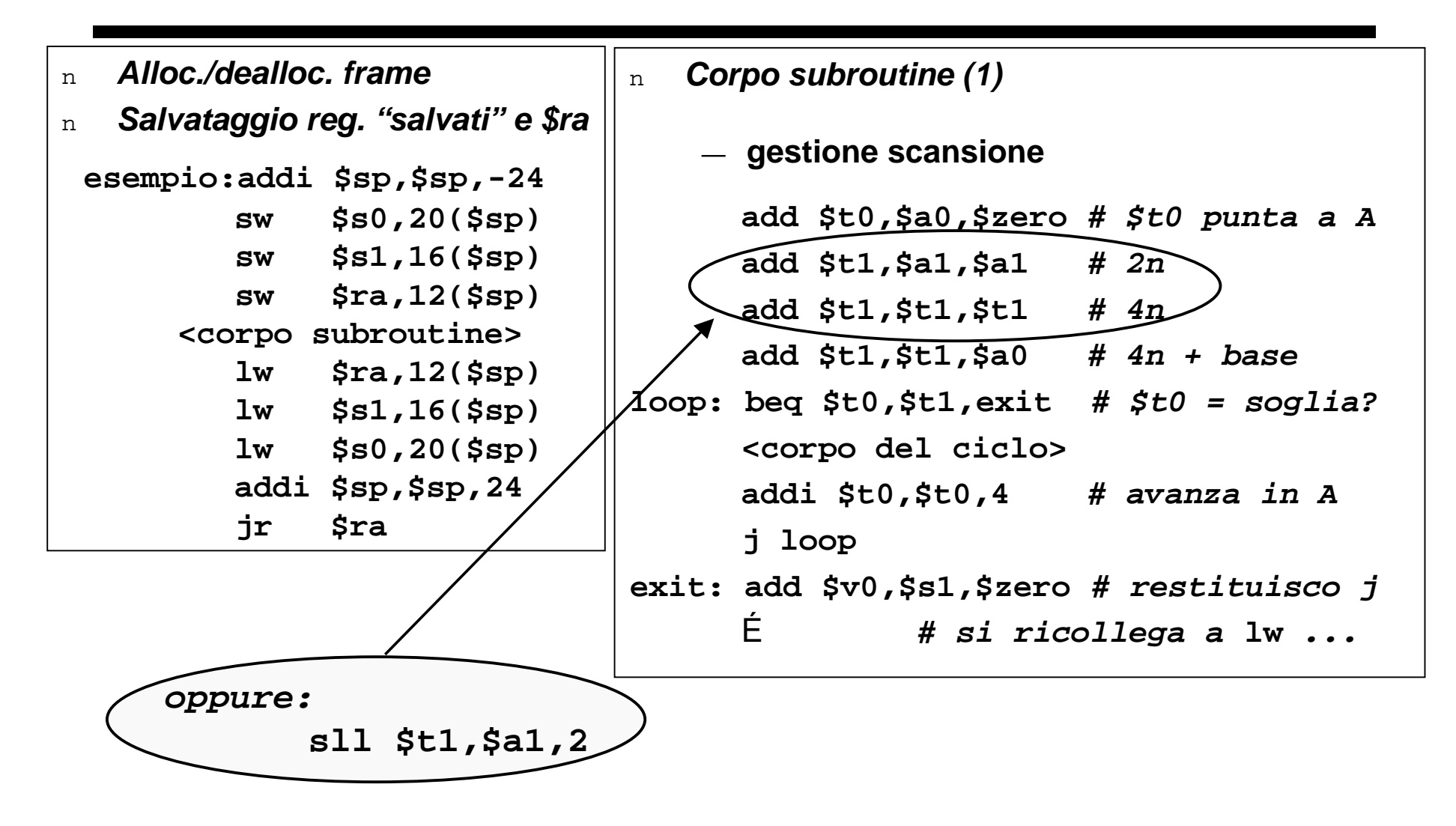

# **Soluzione dell'esercizio 1 (2)**

```
n Corpo subroutine (2)
   — corpo del ciclo
          lw $t2,0($t0) # prelevo A[i] dalla memoria
          add $s0,$s0,$t2 # somma = somma + A[i]
          slt $t3,$s0,$a1 # $t3 = 1 se somma < n
          bne $t3,$zero,SI # se $t3 = 1 (somma < n) vai 
                           # allÕistruzione con etichetta SI
          <gestione della chiamata>
          add $s1,$v0,$zero # prelevo valore restituito
          j fuori # esci dalla if-then-else
     SI: add $s1,$zero,$zero# j = 0
   fuori: # si ricollega con addi ...
```
# **Soluzione dell'esercizio 1 (3)**

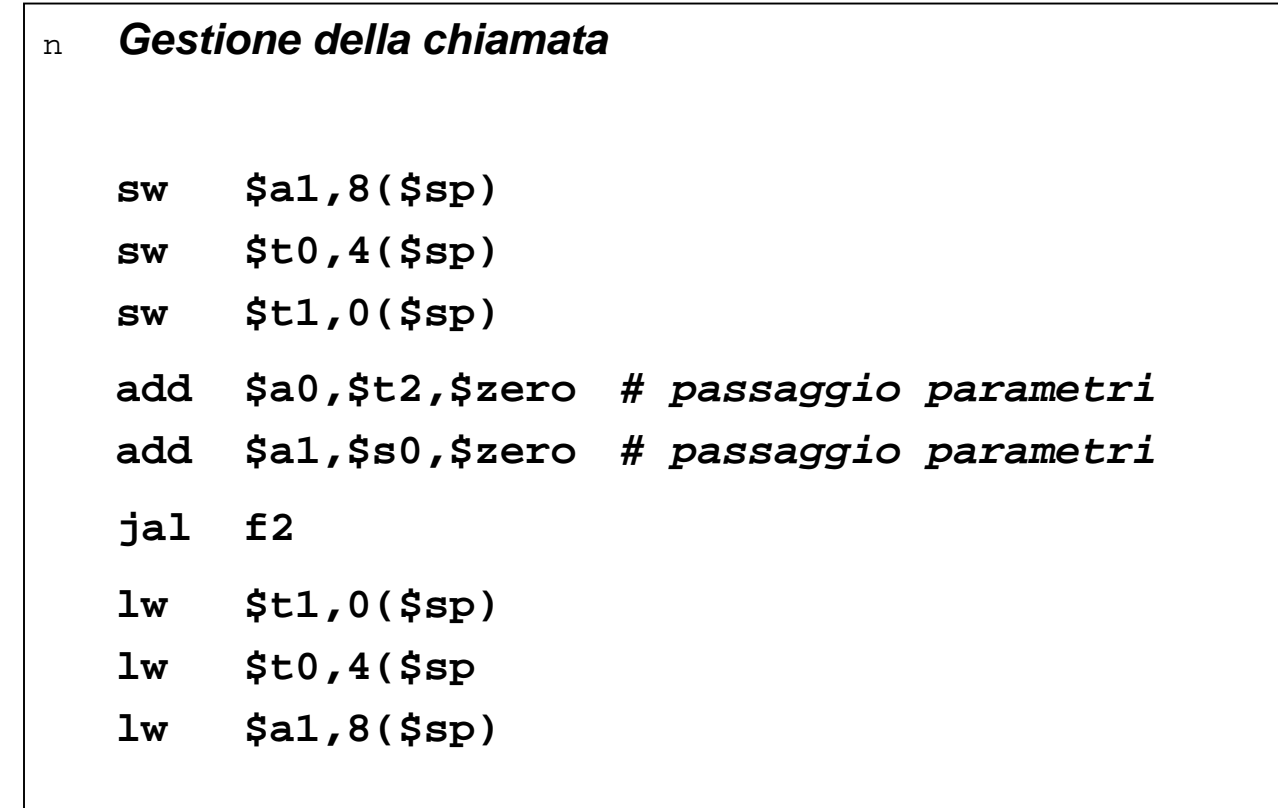

### **Esercizio 2**

**Compilare la seguente function**

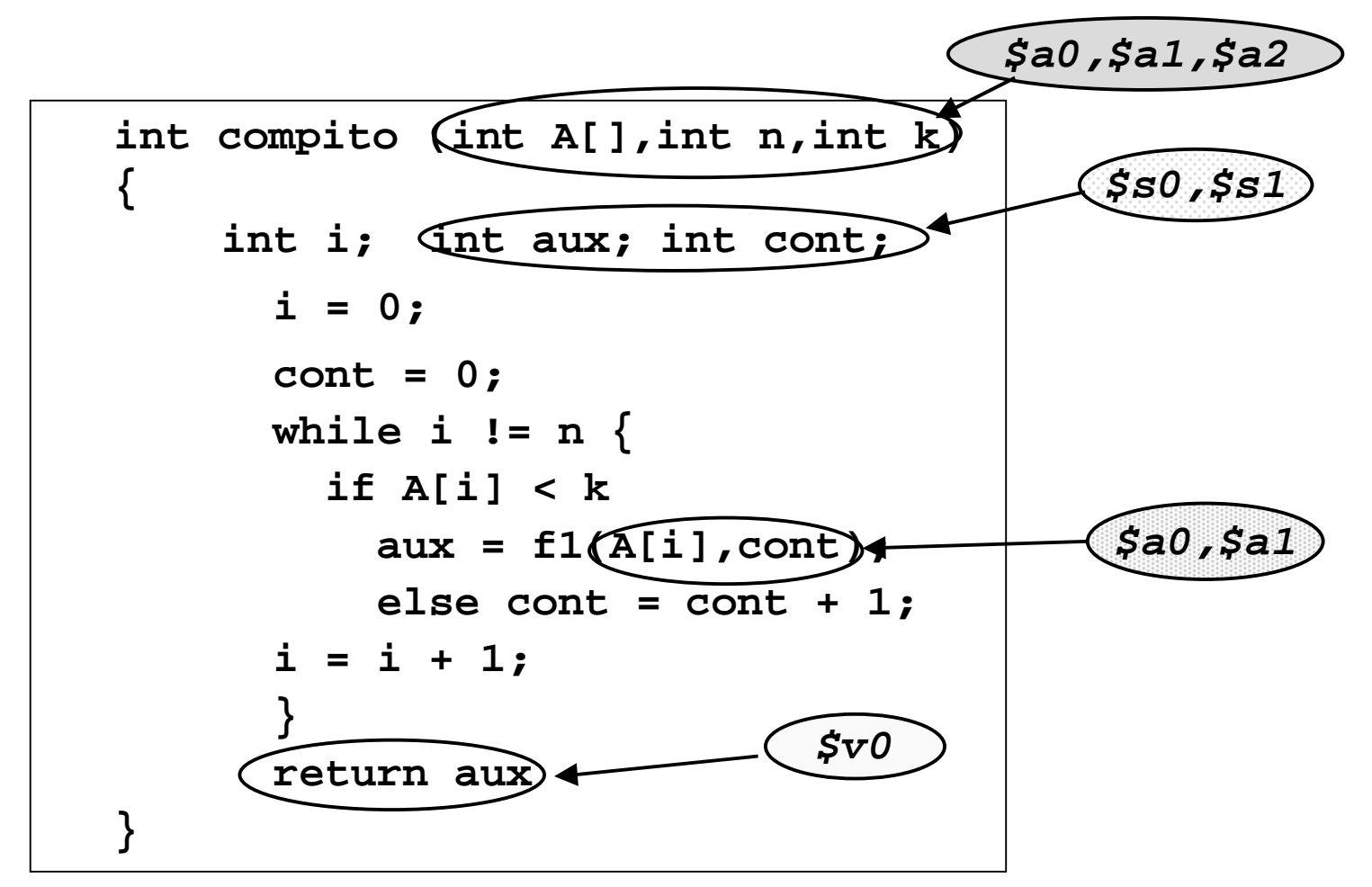

**Calcolatori Elettronici - Slide 8 L. Tarantino - a.a. 2001/2002**

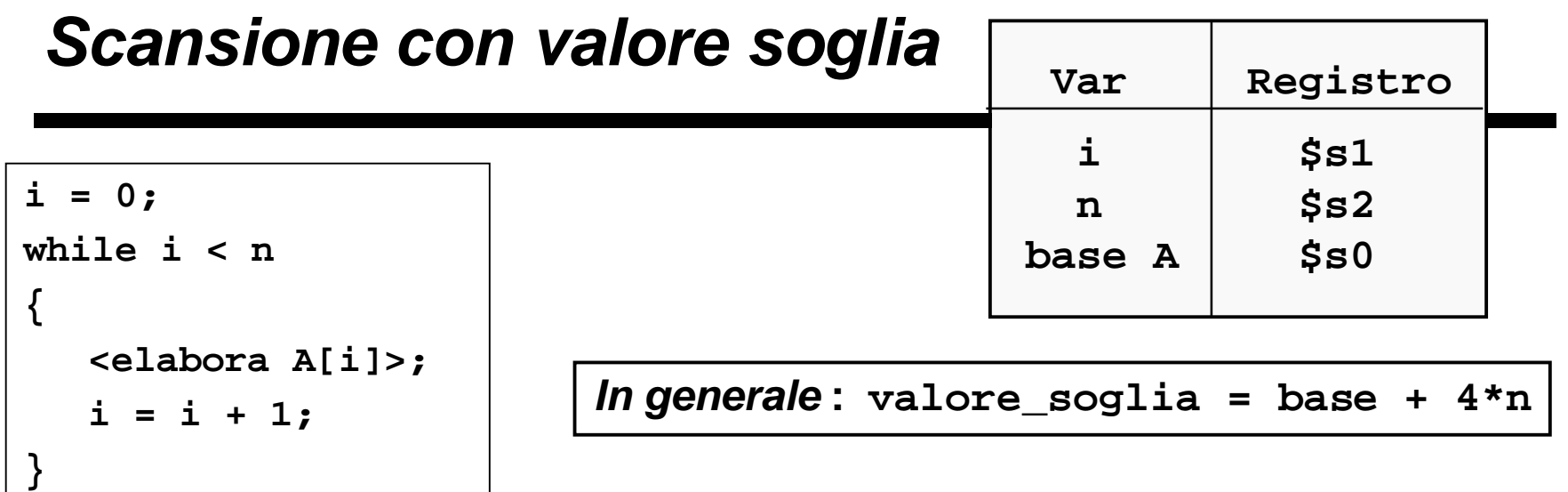

```
inizializzo puntatore;
calcolo valore soglia;
while punt < soglia
{
   <elabora variabile puntata>
   avanza di 4 byte:
   }
                                         add $t0,$s0,$zero # $t0=base
                                         add $t1,$s2,$s2 # 2n
                                         add $t1,$t1,$t1 # 4n
                                         add $t1,$t1,$s0 # 4n+base
                                  loop: beq $t0,$t1,exit # $t0=soglia?
                                         .. ..
                                         addi $t0,$t0,4 # avanza
                                         j loop
                                  exit: .. ..
```
**Calcolatori Elettronici - Slide 9 L. Tarantino - a.a. 2001/2002**

### **Convenzioni**

- n **\$t0 scandisce A**
- n **\$t1 è la soglia per \$t0**
- n **in \$t2 carico A[i]**
- n **Salviamo nello stack:**
	- **\$s0, \$s1, \$ra perché è chiamato**
	- **\$a2, \$t0, \$t1 perchè è chiamante**
- n **Nota:**
	- **\$a0,\$a1 sono usati solo al di fuori del ciclo (per inizializzare il puntatore e calcolare la soglia), quindi non è indispensabile salvarli**
	- **\$t2 cambierà valore dopo la chiamata, quindi non è indispensabile salvarlo**
- n **in tutto devo salvare 6 elementi = 4\*6 byte = 24 byte**

### **Progetto il frame**

**Bisogna salvare: \$s0,\$s1,\$ra,\$a2,\$t0,\$t1 (6 elementi)** 

**1. alloco spazio per i 6 elementi**

**2. decido in che ordine li salvo**

**2. determino l'indirizzo di ogni parola del frame**

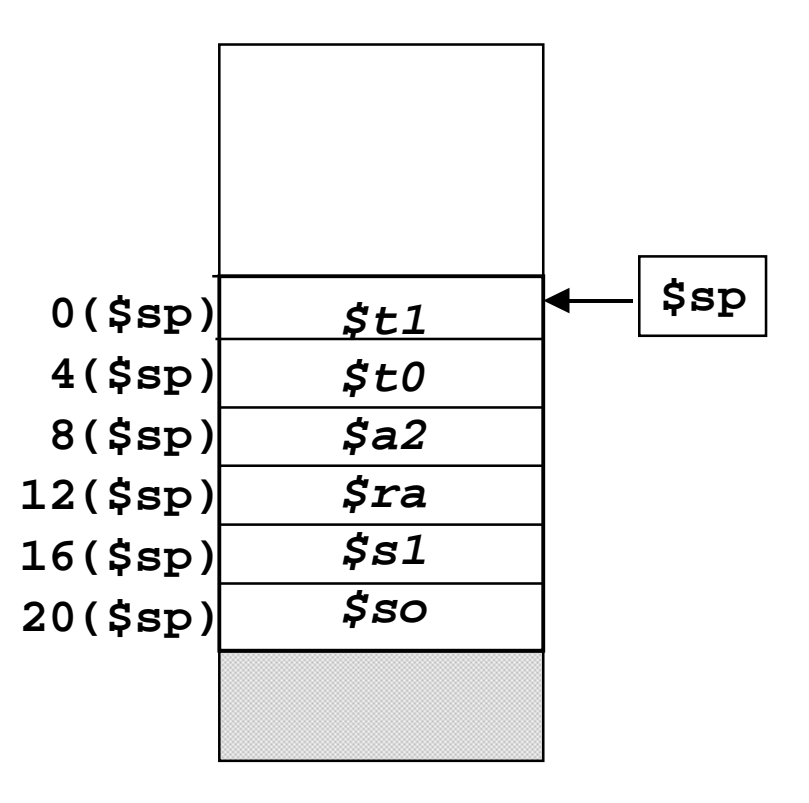

# **Soluzione dell'esercizio 2 (1)**

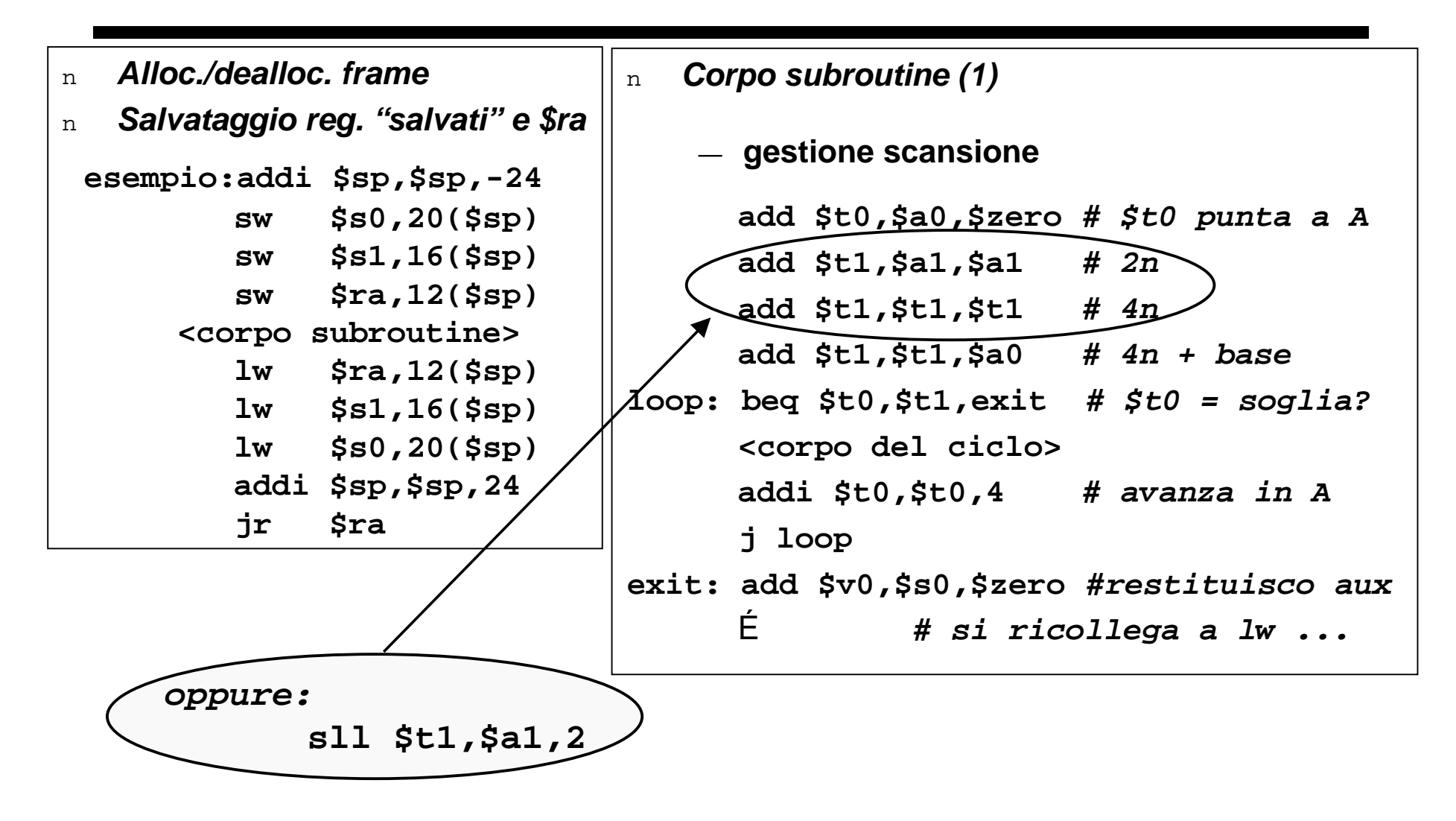

# **Soluzione dell'esercizio 2 (2)**

```
n Corpo subroutine (2)
```

```
— corpo del ciclo
```
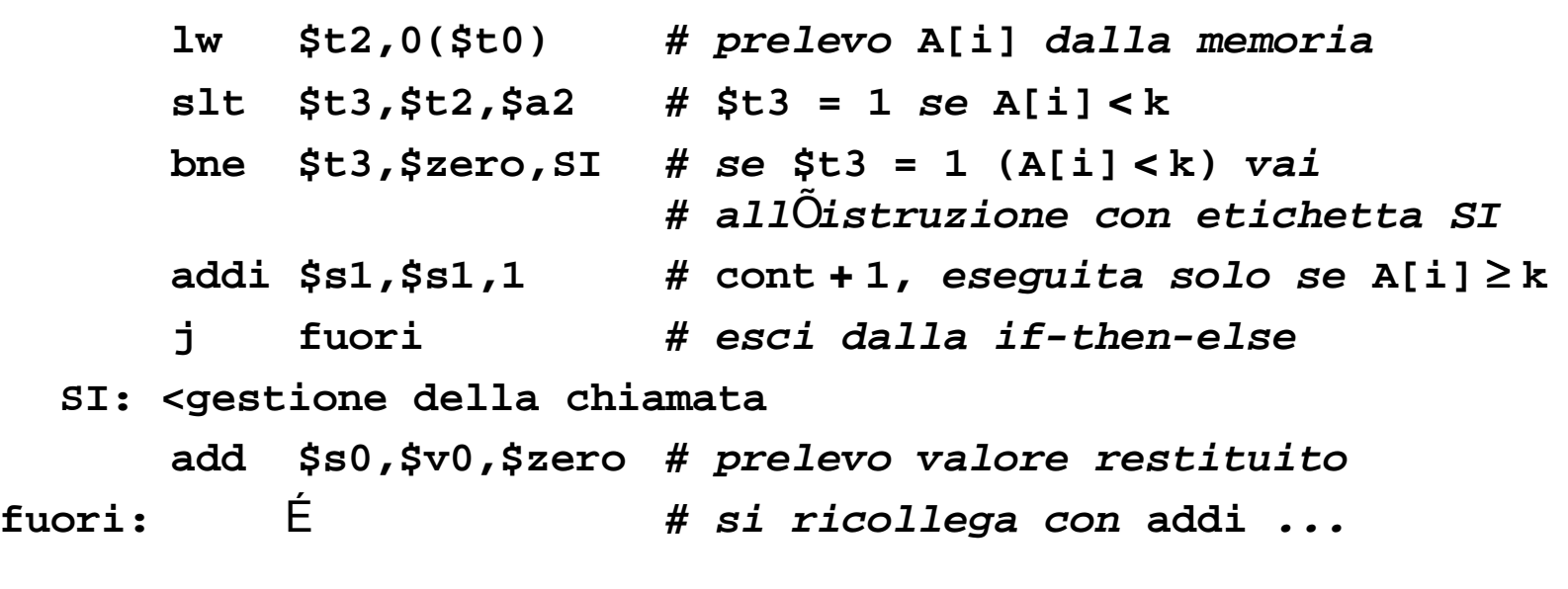

# **Soluzione dell'esercizio 2 (3)**

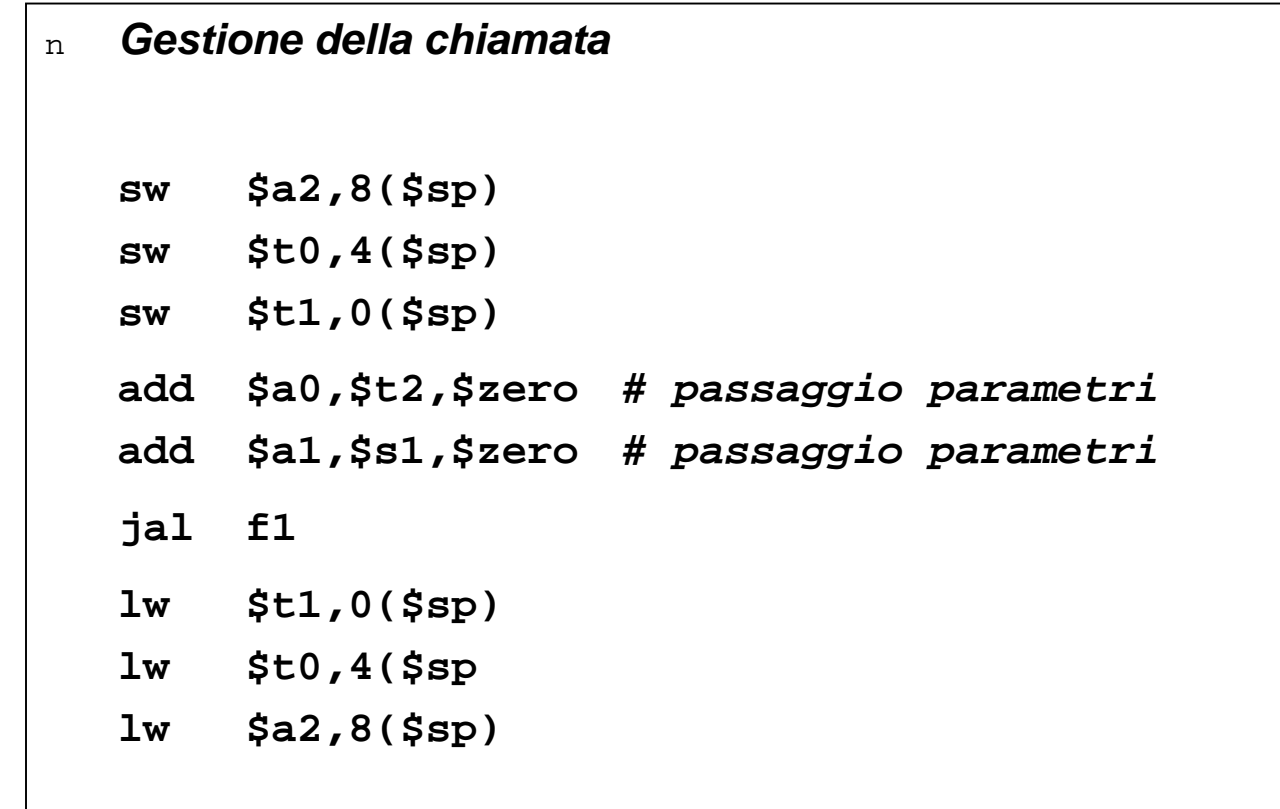